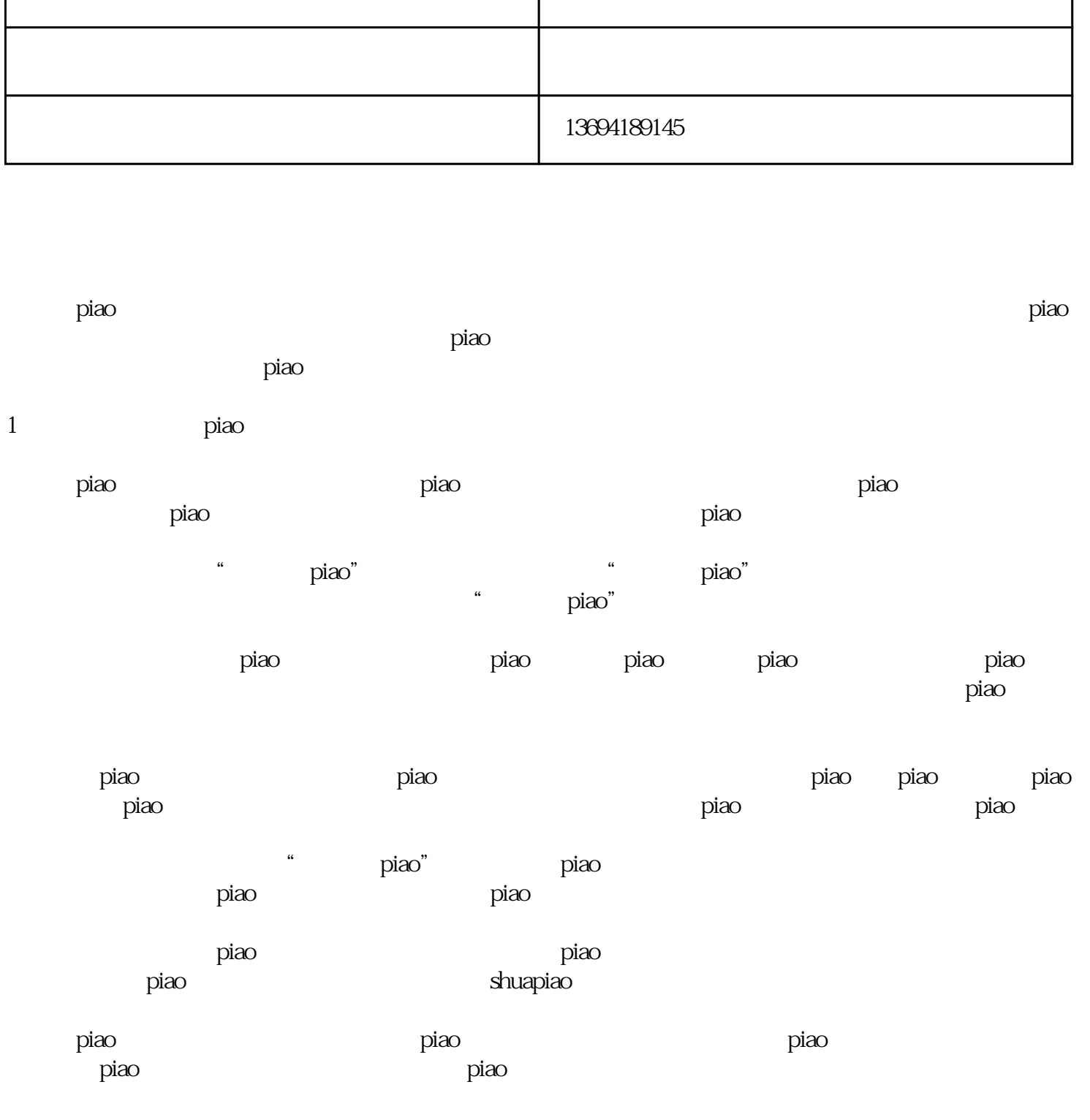

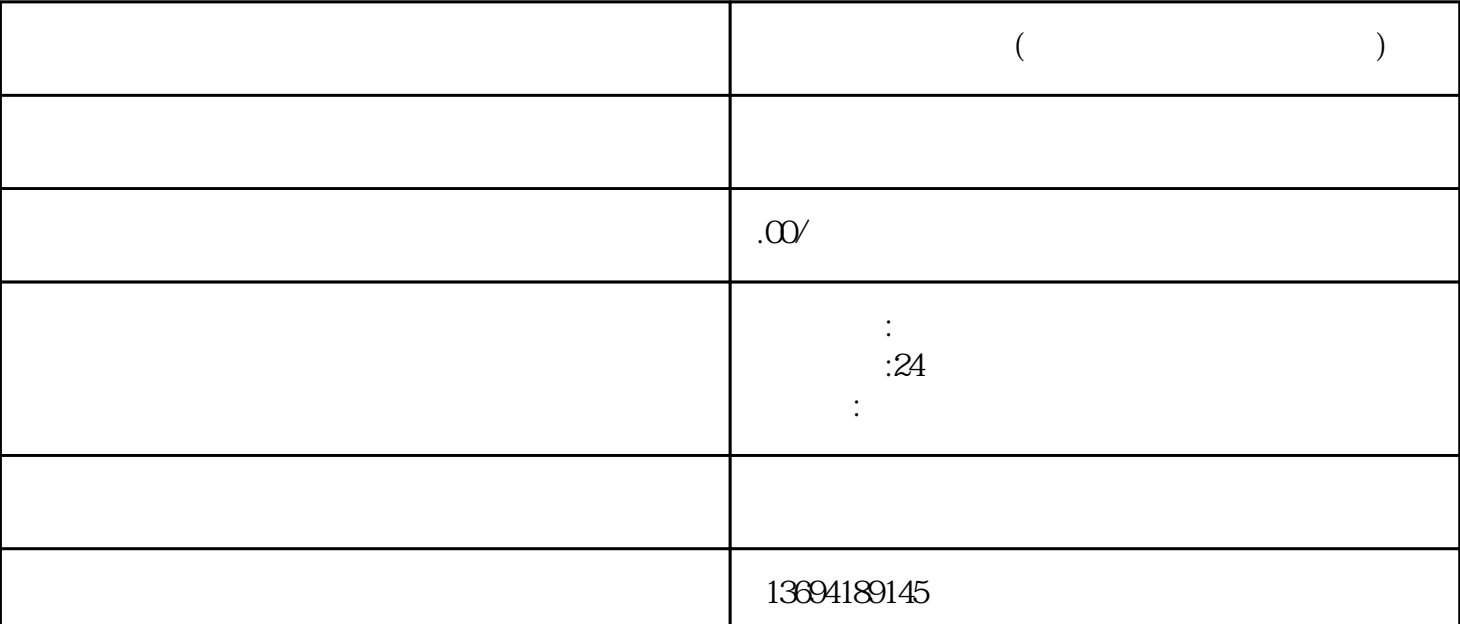

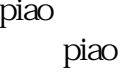

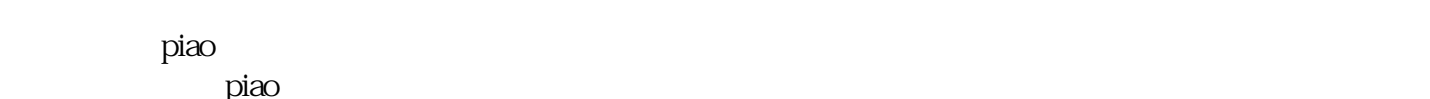

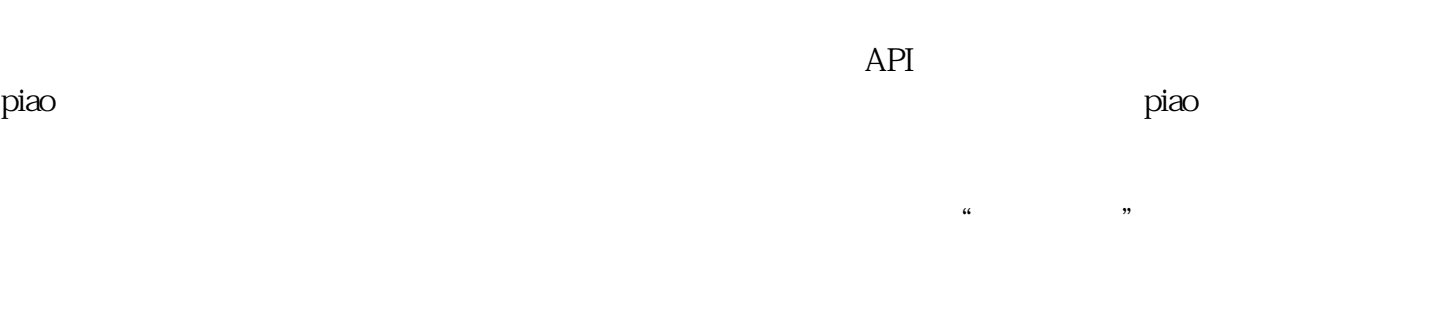

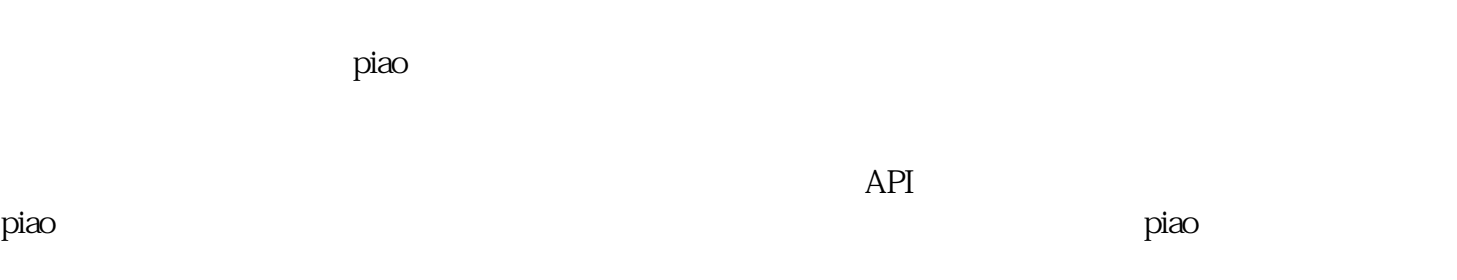

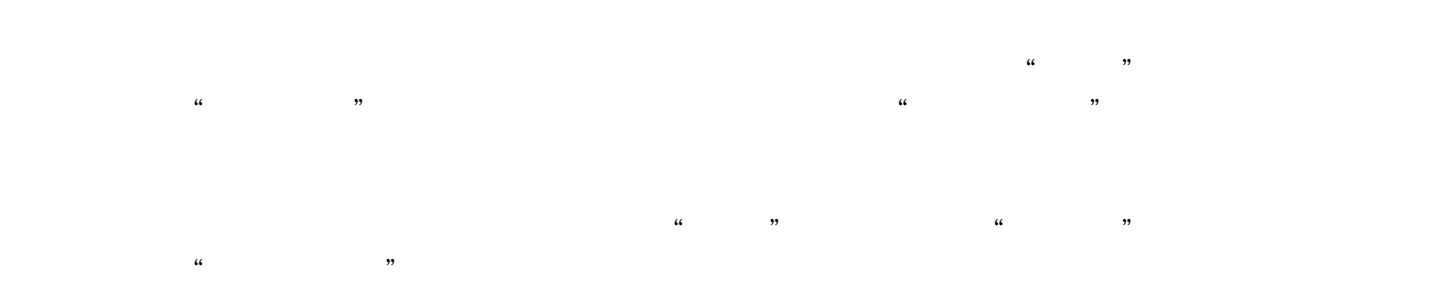

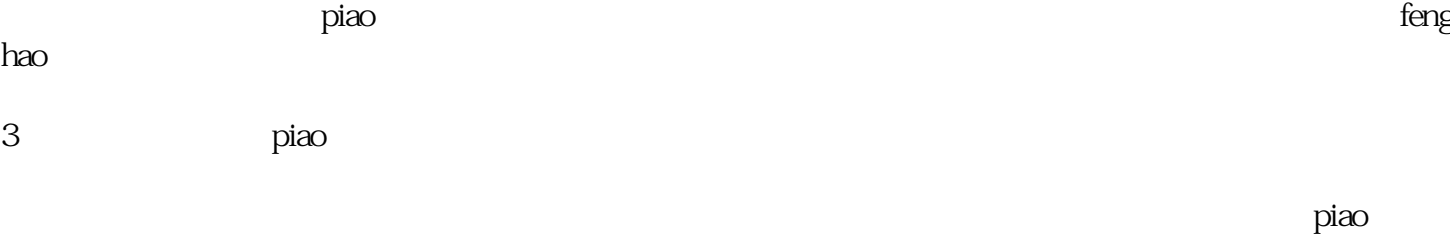

序是一种常见的应用场景,可以帮助用户快速制作投piao并进行统计。那么,微信怎么制作投piao小程序

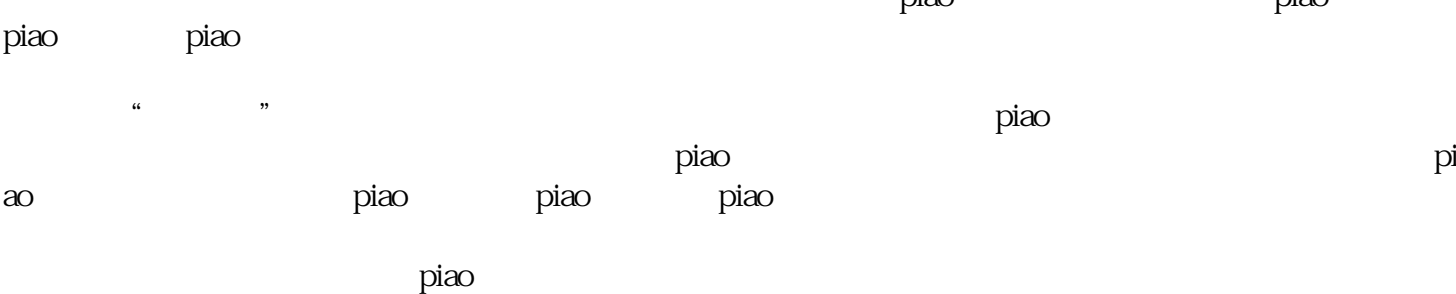

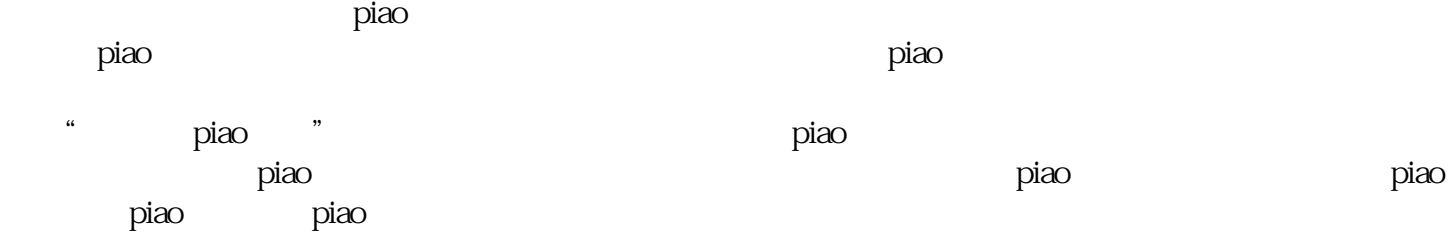

 $\mu$  , and  $\mu$  , and  $\mu$  $\rm{p}$ iao $\rm{p}$